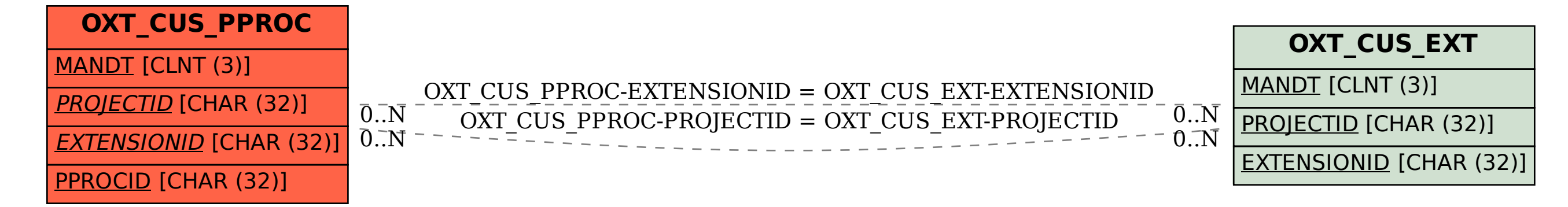

## SAP ABAP table OXT CUS PPROC {Postprocessing Activities}